# EECS 16A Designing Information Devices and Systems I Fall 2020 Hc Homework 12

## This homework is due November 20, 2020, at 23:59. Self-grades are due November 23, 2020, at 23:59.

### Submission Format

Your homework submission should consist of **one** file.

• hw12.pdf: A single PDF file that contains all of your answers (any handwritten answers should be scanned) as well as your IPython notebook saved as a PDF.

If you do not attach a PDF "printout" of your IPython notebook, you will not receive credit for problems that involve coding. Make sure that your results and your plots are visible. Assign the IPython printout to the correct problem(s) on Gradescope.

Submit the file to the appropriate assignment on Gradescope.

## 1. Reading Assignment

For this homework, please read Notes 21 and 22 to learn about inner products, norms, trilateration, and correlation. It may also be helpful to recap Note 19 about op-amps, negative feedback, and common amplifiers designs. You are always encouraged to read beyond this as well.

- (a) What does it mean for two vectors  $\vec{x}$  and  $\vec{y}$  to be orthogonal, in terms of their inner product?
- (b) In trilateration, the distances between the beacons and the unknown location  $\vec{x}$  involve quadratic terms of  $\vec{x}$ . What trick can we use to get a system of linear equations in  $\vec{x}$ ?
- (c) Suppose the signal  $x[n]$  is only defined for timesteps  $0,1,\dots,5$ . For the purpose of computing linear cross-correlation, what value of  $x[n]$  do we assume when *n* is a timestep out of the range:  $0 \le n \le 5$  $(e.g. n = 6 \text{ or } n = -1)?$

## 2. Island Karaoke Machine

*(Contributors: Aviral Pandey, Lam Nguyen, Pangiotis Zarkos, Sashank Krishnamurthy, Titan Yuan, Urmita Sikder, Vijay Govindarajan)*

*Learning Goal: The objective of this problem is design a circuit that calculates the difference between two signals and amplifies the result.*

You're stuck on a desert island and everyone is bored out of their minds. Fortunately, you have your EECS16A lab kit with op-amps, wires, resistors, and your handy breadboard. You decide to build a karaoke machine. You recover one speaker from the crash remains and use your iPhone as your source. You know that many songs put instruments on either the "left" or the "right" channel, but the vocals are usually present on both channels with equal strength.

In our case, the vocals are present on both left and right channels, but the instruments are only present on the right channel, i.e.

> $v_{\text{left}} = v_{\text{vocals}}$  $v_{\text{right}} = v_{\text{vocals}} + v_{\text{instrument}}$

where the voltage source  $v_{\text{vocals}}$  can have values anywhere in the range of  $\pm 120 \text{mV}$  and  $v_{\text{instrument}}$  can have values anywhere in the range of  $\pm 50$  mV.

What is the goal of a karaoke machine? **The ultimate goal is to** *remove* the vocals from the audio output. We're going to do this by first building a circuit that takes the left and right audio outputs of the smartphone and then calculates its difference. Let's see what happens.

The equivalent circuit model of the iPhone audio jack and speaker is shown in Figure [1.](#page-1-0) We model the audio signals and jack as  $v_{\text{left}}$  and  $v_{\text{right}}$  with equivalent source resistance of the left/right audio channels of  $R_{\text{left}} = R_{\text{right}} = 3 \Omega$ . The **speaker** has an equivalent resistance of  $R_{\text{speaker}} = 4 \Omega$ .

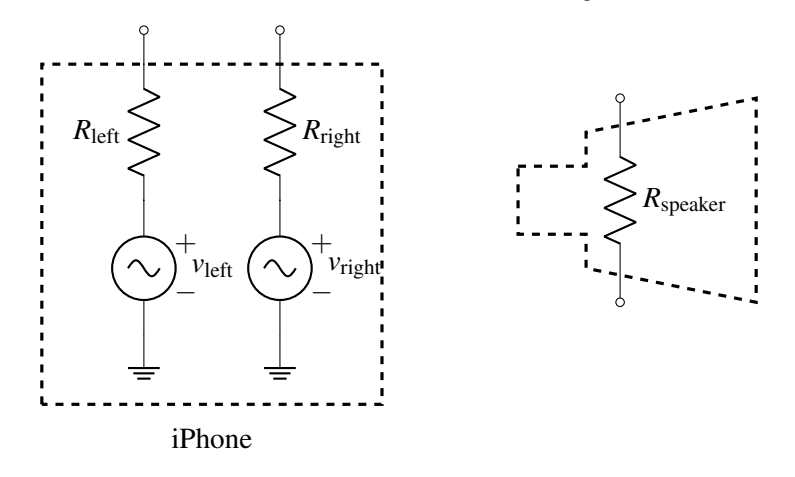

Figure 1: Audio jack and speaker of an iPhone.

<span id="page-1-0"></span>(a) One of your island survivors suggests the circuit in Figure [2](#page-1-1) to do this. Find the expression for the voltage across the speaker  $R_{\text{speaker}}$  as a function of  $v_{\text{vocals}}$  and  $v_{\text{instruments}}$ . Does the voltage across the speaker depend on  $v_{\text{vocals}}$ ? In other words, what do you think the islanders

will hear – vocals, instruments, or both?

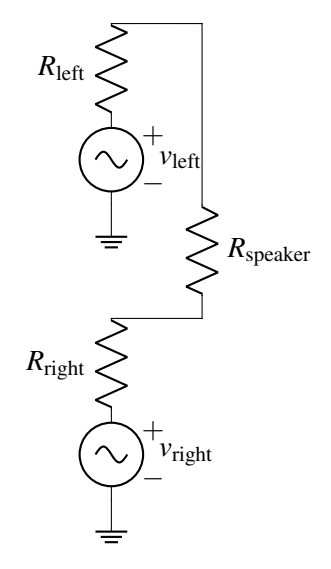

<span id="page-1-1"></span>Figure 2: Circuit for part (a).

(b) We need to boost the sound level to get the party going. To this end, we want a range of  $\pm 2V$  across the speaker. Design a circuit by completing the Figure [3](#page-2-0) below that takes in  $\{v_{\text{left}}, R_{\text{left}}\}$  and  $\{v_{\text{right}}, R_{\text{right}}\}$ combos as inputs and outputs an **amplified version of** *v*<sub>instrument</sub> across  $R_{\text{speaker}}$ . Consider all op-amps to be ideal for this problem.

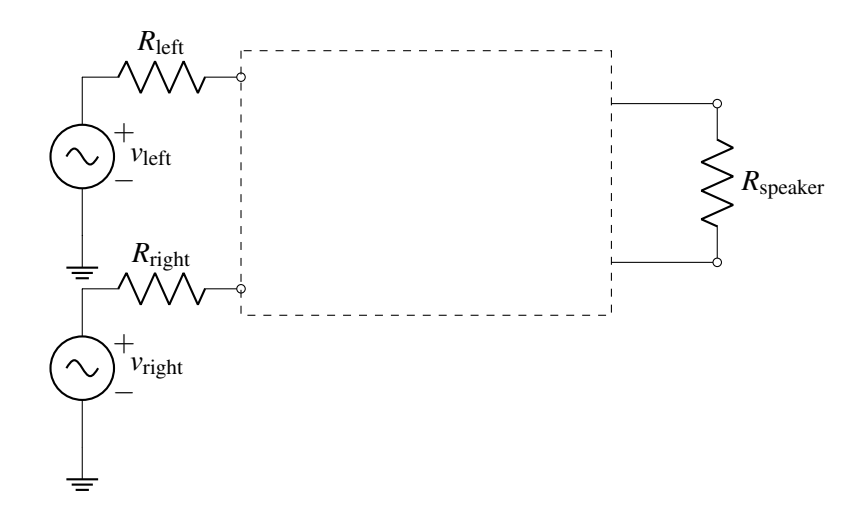

Figure 3: Circuit for part (b).

<span id="page-2-0"></span>*Hint 1:* We need to get an output voltage with the range of  $\pm 2V$ . The input voltage  $v_{instrument}$  can *have values anywhere in the range of* ±50mV*. What gain is needed from the op-amp based amplifier circuits?*

*Hint 2:* Use two op-amps in the non-inverting configuration. The non-ideal voltage source  $\{v_{left}, R_{left}\}$ *must be the input to one non-inverting amplifier and the non-ideal voltage source* {*vright*,*Rright*} *must be the input to the other non-inverting amplifier.*

*Hint 3: Connect the speaker Rspeaker across the outputs of those two op-amps.*

(c) The trouble with the approach in part (b) is that two op-amps are required. Let's say you only have one op-amp with you. What would you do? One night in your dreams, you have an inspiration. Why not combine the inverting and non-inverting amplifier into one, as shown in Figure [4!](#page-2-1)

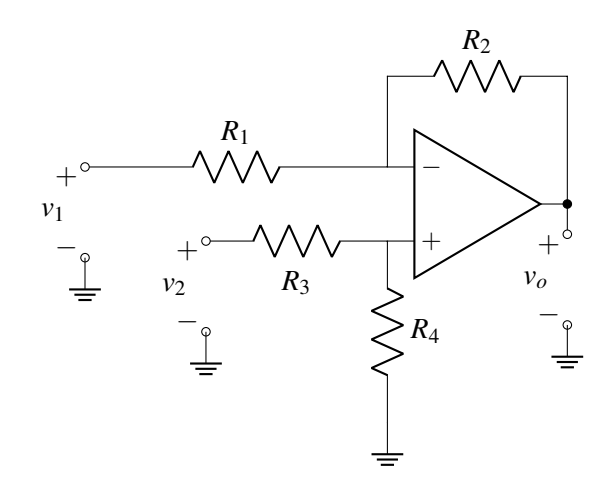

<span id="page-2-1"></span>Figure 4: The new amplifier for part (c).

If we set  $v_2 = 0$ V, what is the output  $v_0$  in terms of  $v_1$ ? (This is the inverting path.)

- (d) Consider the circuit in Figure [4](#page-2-1) again. If we set  $v_1 = 0$ V, what is the output  $v_0$  in terms of  $v_2$ ? (This is the non-inverting path.)
- (e) Now, determine  $v<sub>o</sub>$  in terms of  $v<sub>1</sub>$  and  $v<sub>2</sub>$  by superposing your results from the last two parts. Choose values for  $R_1$ ,  $R_2$ ,  $R_3$  and  $R_4$ , such that the speaker has  $v_0 = \pm 2V$  across it for  $v_2 - v_1 = \pm 50$  mV.

#### 3. Wireless Communication With An LED

*(Contributors: Aviral Pandey, Lam Nguyen, Pangiotis Zarkos, Sashank Krishnamurthy, Titan Yuan, Urmita Sikder)*

*Learning Goal: This problem is designed to find the response of a complex circuit by breaking it into smaller circuit blocks and analyzing each block individually.*

In this question, we are going to analyze the system shown in the figure below. It shows a circuit that can be used as a wireless communication system using visible light (or infrared, very similar to remote controls).

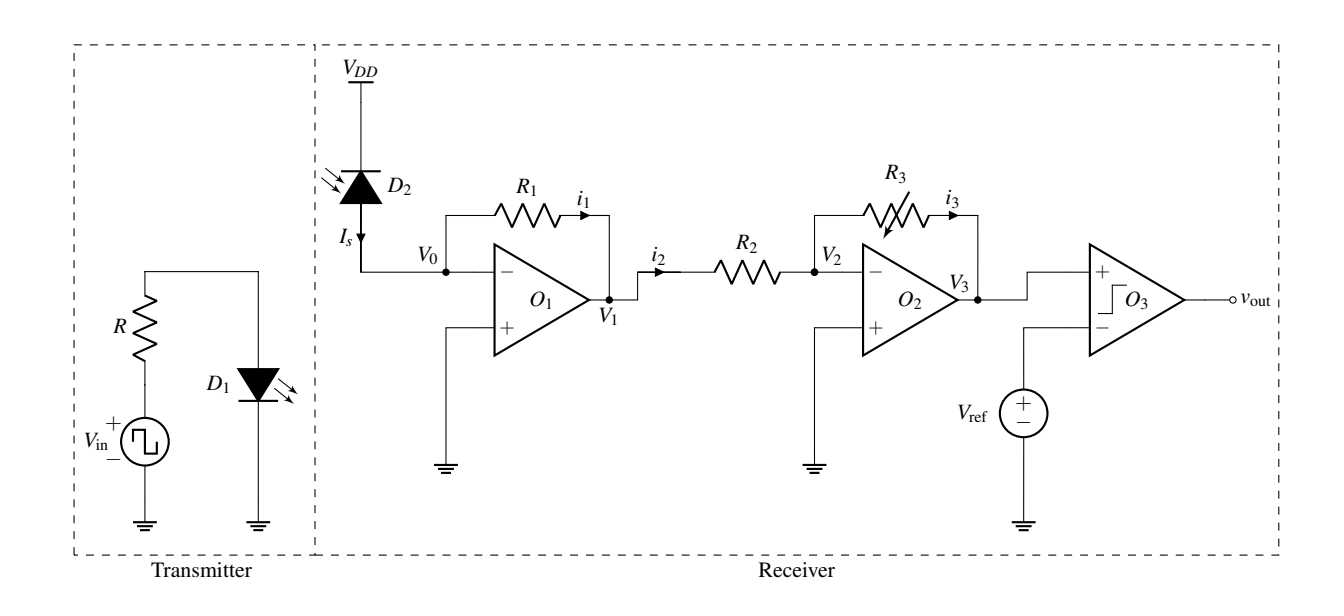

The element  $D_1$  in the transmitter is a *light-emitting diode (LED)*. An LED is an element that emits light and whose brightness is controlled by the current flowing through it. You can recall controlling the light emitted by an LED using your MSP430 in Touchscreen Lab 1. In our circuit, the current through the LED, hence its brightness, can be controlled by choosing the applied voltage *V*in and the value of the resistor *R*.

The light from the element  $D_1$  in the transmitter in the transmitter is received by the element  $D_2$  in the receiver. In this circuit, the LED  $D_1$  is used as a means for **transmitting information with light**, and the element  $D_2$  is used as a light receiver to see if anything was transmitted.

In the receiver, the element labeled as  $D_2$  behaves like a *"reverse biased" solar cell*, which means that when it receives light, it generates a current. We will denote the current generated by the solar cell by  $I_S$ .

*Remark: In Imaging Lab 3, we talked about how non-idealities, such as background light, affect the performance of a system that does light measurements. In this question, we will assume ideal conditions, that is, there is no source of light around except for the LED.*

In our system, we define two states for the transmitter: (i) the transmitter is sending something when they turn on the LED and (ii) the transmitter is not sending anything when they turn off the LED. On the receiver side, the goal is to **convert the current** *I<sub>S</sub>* generated by the solar cell into a voltage and amplify it, so that we can read the output voltage *V*out to see if the transmitter was sending something or not. The circuit implements this operation through a series of op-amps and a comparator. *It might look look complicated at first glance, but we can analyze it one section at a time.*

- (a) Currents *i*1, *i*<sup>2</sup> and *i*<sup>3</sup> are labeled on the diagram. Assuming *op-amps are ideal* and the Golden Rules hold, is  $I_S = i_1$ ?  $i_1 = i_2$ ?  $i_2 = i_3$ ? Treat the solar cell as an ideal current source supplying  $I_s$ .
- (b) Use the Golden Rules to find  $V_0$ ,  $V_1$ ,  $V_2$  and  $V_3$  in terms of  $I_S$ ,  $R_1$ ,  $R_2$  and  $R_3$ . *Hint: Solve for V*<sub>0</sub> *first, then use V*<sub>0</sub> *to find V*<sub>1</sub>*. Afterwards, use V*<sub>1</sub> *to find V*<sub>2</sub>*; and use V*<sub>2</sub> *to find V*<sub>3</sub>*.*
- (c) Now, assume that the transmitter has chosen the values of *V*in and *R* to control the intensity of light emitted by LED, such that when the **transmitter is sending something**,  $I_S$  is equal to 0.1 A and when the **transmitter is not sending anything**,  $I_S$  is equal to 0A. The following figure shows a visual example of how this current  $I<sub>S</sub>$  might look like as time changes.

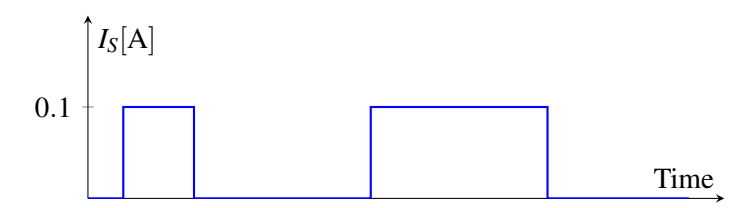

For the receiver, suppose  $V_{\text{ref}} = 2V$ ,  $R_1 = 10\Omega$ ,  $R_2 = 1000\Omega$ , and the supply voltages of the comparator are  $V_{DD} = 5V$  and  $V_{SS} = -5V$ . Pick a value of  $R_3$  such that  $V_{out}$  is  $V_{DD}$  when the transmitter is sending something (i.e.  $I_S = 0.1$  A) and  $V_{SS}$  when the transmitter is not sending anything (i.e.  $I_S = 0$ ).

#### 4. (Optional/Practice) Otamatone Stars (Fa18, MT2)

*(Contributors: Alan Zhang, Ryan Tsang, Sarika Madhvapathy, Urmita Sikder, Vijay Govindarajan)*

*Learning Goal: The objective of this problem is to explore circuit design by building small functional circuit blocks and putting them together.*

Alan and Ryan are trying to become YouTube musical sensations by playing the *otamatone*, which is a funny looking instrument shaped like a music note (Figure [5\)](#page-5-0). With one hand you press your fingers to the touch pad on the stem of the otamatone, and with the other hand you squeeze open its mouth, which plays the sound corresponding to the position of your finger. As the position of your finger moves up the stem (away from the mouth) the frequency of the sound gets higher.

Instead of buying an otamatone, Ryan thinks it's cooler to build one. He has a spare "Black Box Speaker System" that takes a voltage input  $V_{BB}$ , and outputs a sound, as shown in Figure [6.](#page-5-1)

All that he is missing is an input for the black box, but you notice that you can design the pad on the stem of the otamatone exactly like you designed the one-dimensional resistive touchscreen, as seen in Figure [7.](#page-5-2)

We are given the following information:

- Increasing  $V_{BB}$  increases the frequency of the output sound.
- The Black Box Speaker requires a minimum input voltage of  $V_{BB,min} > 0$  and outputs its lowest frequency at the input voltage,  $V_{BB} = V_{BB,min}$ .

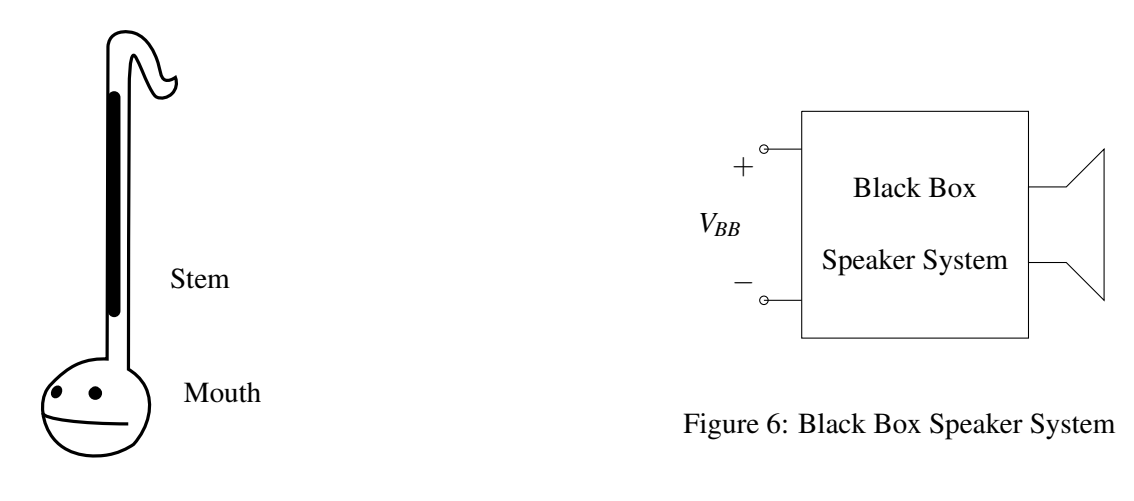

Figure 5: An Otamatone

<span id="page-5-1"></span><span id="page-5-0"></span>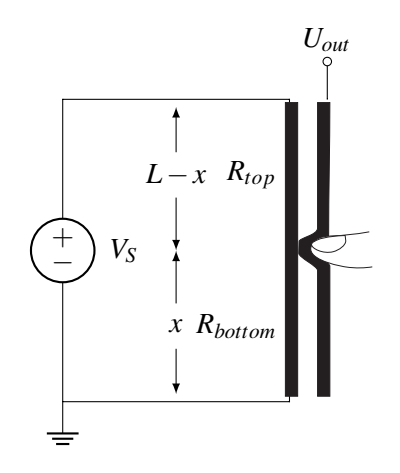

<span id="page-5-2"></span>Figure 7: Resistive Touchscreen Schematic

- The darkly shaded resistive bars in Figure [7](#page-5-2) are identical with a cross sectional area *A*, uniform resistivity  $\rho$ , and length *L*.
- The variable *x* in Figure [7](#page-5-2) indicates the position of touch.
- We need to design an otamatone such that as we touch closer to the top  $(x = L)$ , output sound with higher frequency is produced.
- (a) Referring to Figure [7,](#page-5-2) find the resistances *Rbottom* and *Rtop* in terms of *x* and other physical parameters.  $R_{bottom}$  is the resistance of the **left resisitive bar** below the finger touch point *x*.  $R_{top}$  is the resistance of the left resistive bar above the touch point.
- (b) Find an expression for *Uout*, when there is touch, in terms of *VS*, *Rtop* and *Rbottom*. *Hint: You might start by drawing the equivalent circuit diagram.*
- (c) Consider the range of  $U_{out}$  for the full range of touch positions:  $0 \le x \le L$ . Can we directly plug our *Uout* into our black box speaker system if we want to utilize the full range of our touchscreen? Recall that the Black Box requires a minimum input voltage of  $V_{BB,min} > 0$  to function.
- <span id="page-5-3"></span>(d) Rishi and Sarika see that you are working hard on your design. To help you out, they give you the circuit block in Figure [8](#page-6-0) to consider:

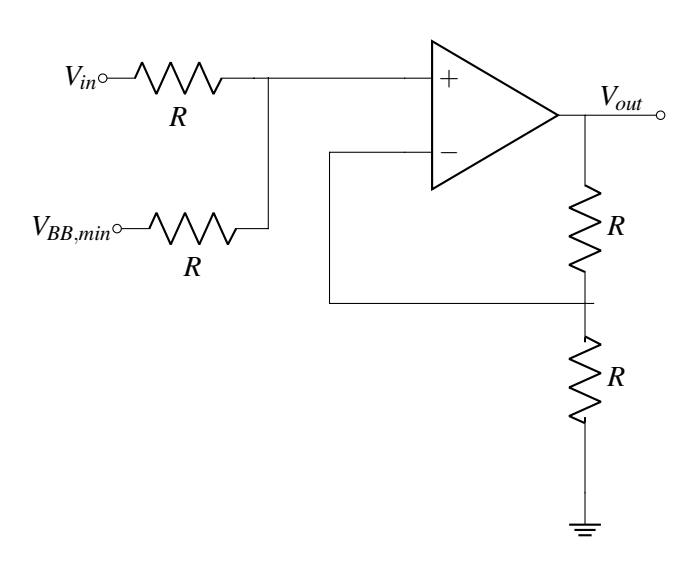

<span id="page-6-0"></span>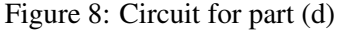

Find *Vout* in terms of *Vin* and other parameters. What does the circuit do? Consider the op-amp to be ideal.

<span id="page-6-1"></span>(e) Now, complete your otamatone design! Complete the figure below by drawing the connections between the components that the circuit blocks function as intended. Recall that you want to increase frequency of the speaker system as you move your finger toward the top of the otamatone stem. You may use only one additional op-amp and one additional voltage source and no other components. *Hint: Consider the loading effect if you connect Uout to the input of the op-amp circuit from part [\(d\).](#page-5-3) Also keep in mind the speaker's minimum input voltage requirement in your design.*

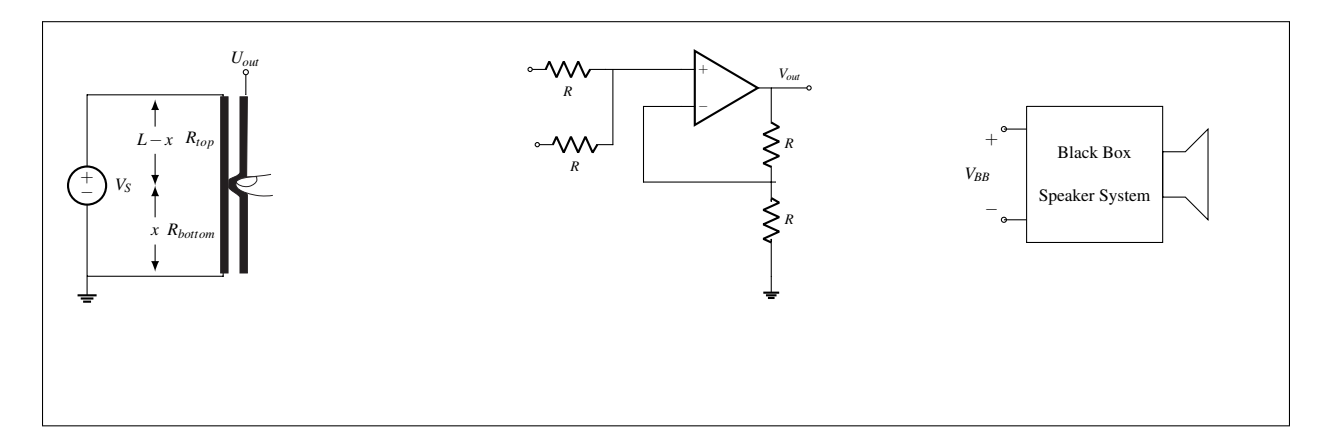

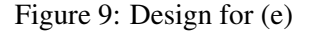

<span id="page-6-2"></span>(f) Using your design from Figure [9,](#page-6-2) find *VBB*, the signal going into the black box speaker system, as a function of  $x$ , the location of touch on the touch bar.

## 5. Mechanical Linear Correlation

*(Contributors: Michael Kellman, Avi Pandey, Linda Liu, Moses Won, Amanda Jackson, Gireeja Ranade, Lam Nguyen, Laura Brink, Sang Min Han, Spencer Kent, Urmita Sikder, Vijay Govindarajan, Raghav Anand)*

*Learning Goal: The objective of this problem is to understand how to compute the linear correlation between signals.*

We recall that the linear correlation of signal  $\vec{y}$  with signal  $\vec{x}$  is given as:

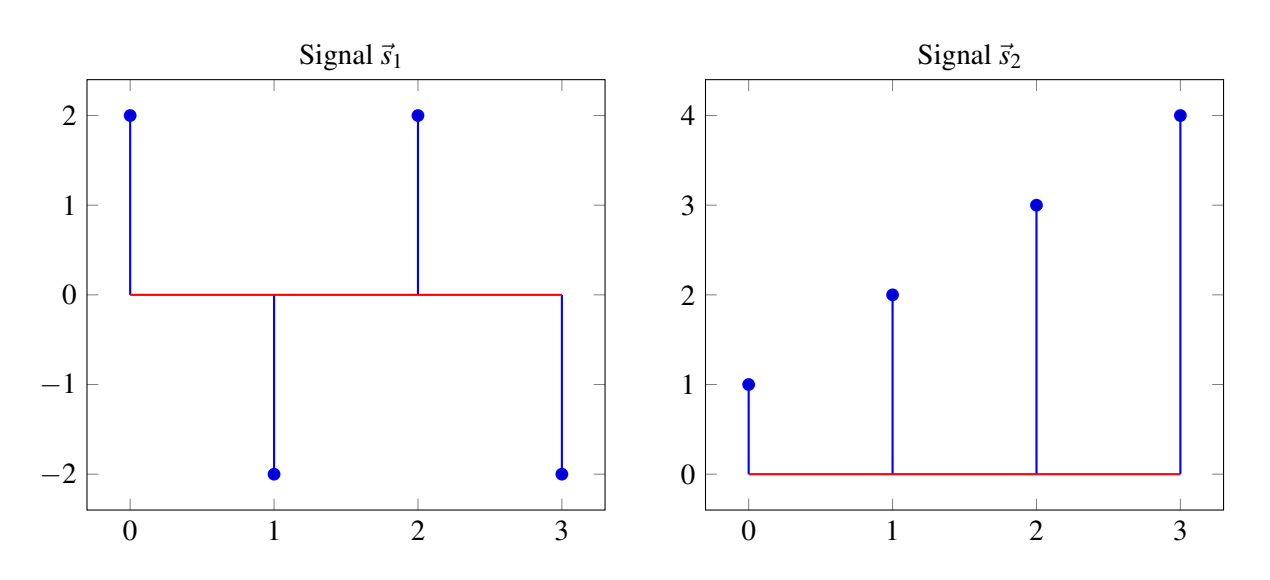

Assume that both of the above signals extend to  $\pm \infty$ , and are 0 everywhere outside of the region shown in the above graphs. First, we will demonstrate the procedure for linear correlation by computing the linear correlation between signal  $\vec{s}_1$  with itself (*i.e.* corr $_{\vec{s}_1}(\vec{s}_1)[k]$ ). This is referred to as the linear autocorrelation. This can be computed by evaluating the inner product between the signal and the shifted version of the signal (outlined in the below tables). Here, we compute this quantity for shifts between -3 and 3. For all shifts outside this range, the inner product is zero. Finally, we plot the non-zero values of the linear autocorrelation.

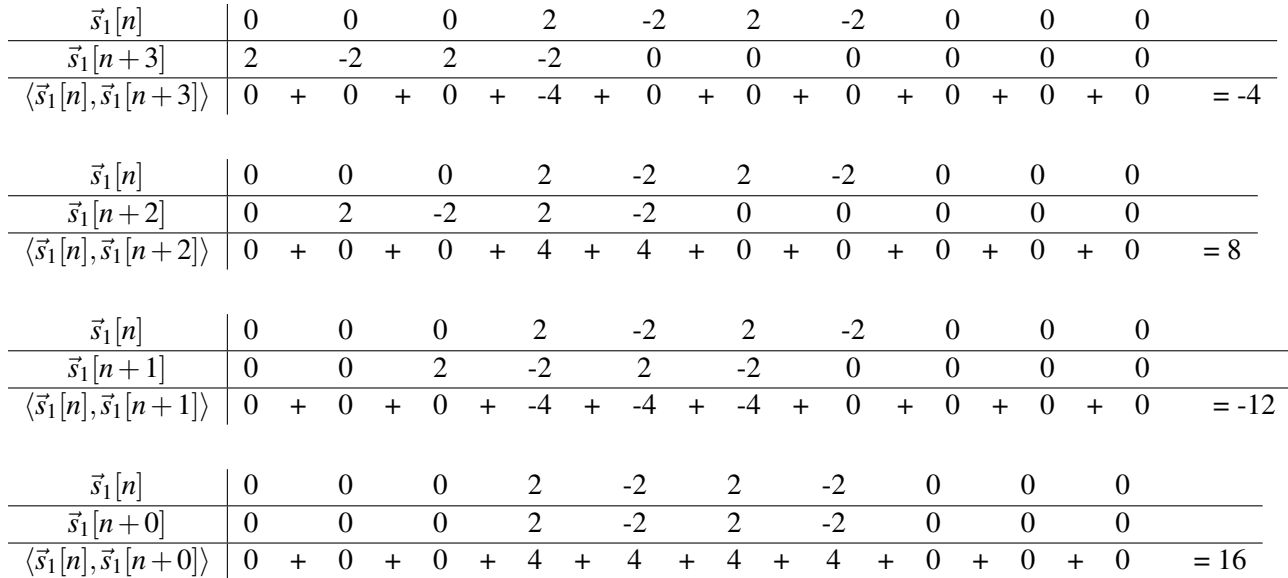

 $\text{corr}_{\vec{x}}(\vec{y})[k] =$ ∞  $\sum_{n=-\infty}$   $\vec{x}[n]\vec{y}[n-k]$ 

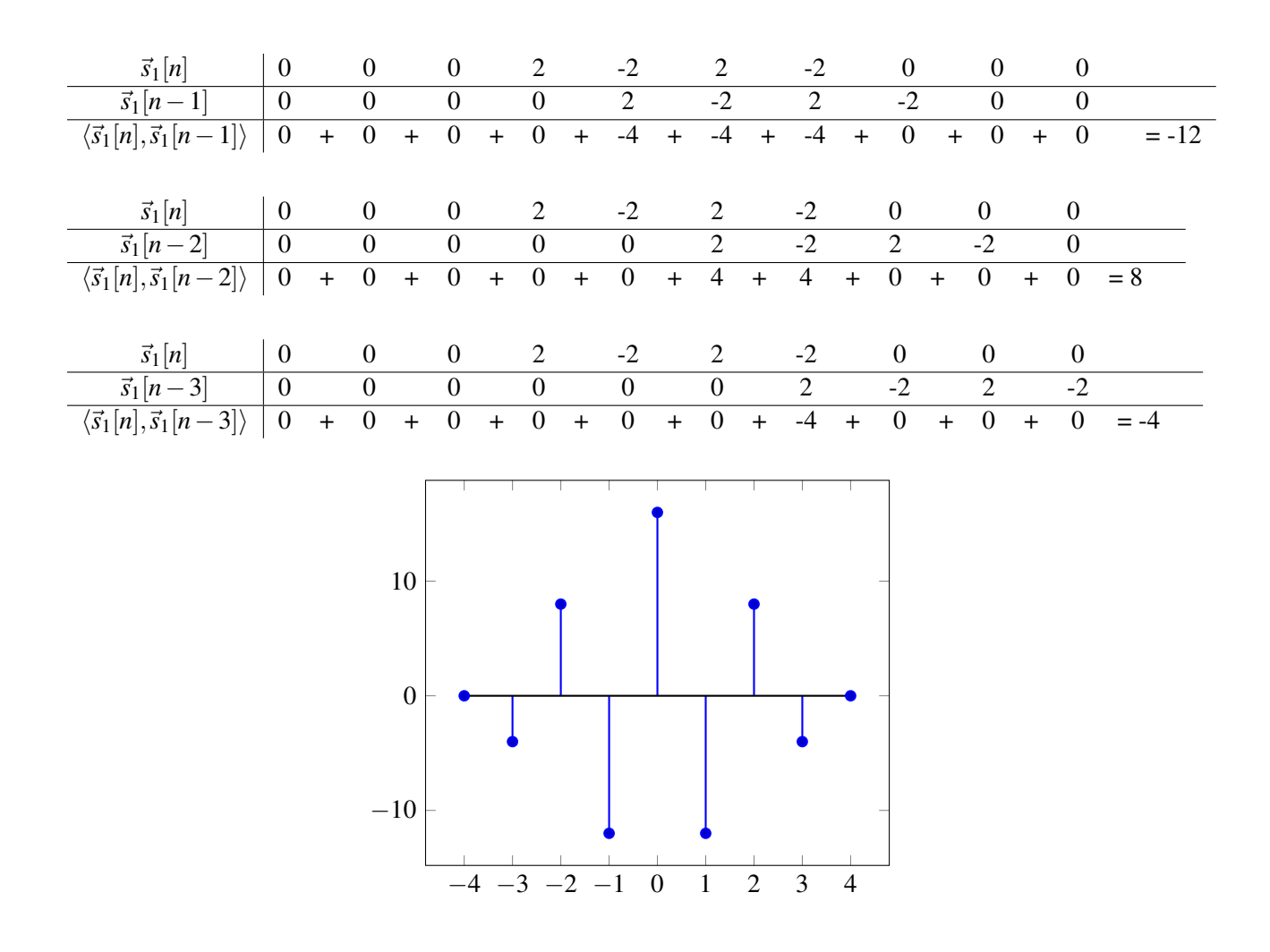

(a) Using the procedure demonstrated above, compute  $\text{corr}_{\vec{s}_1}(\vec{s}_2)[k]$ , the linear cross-correlation of  $\vec{s}_2$  with  $\vec{s}_1$ . Like the example, use tables like the one given below for  $k = -3$  and plot the resulting correlation.

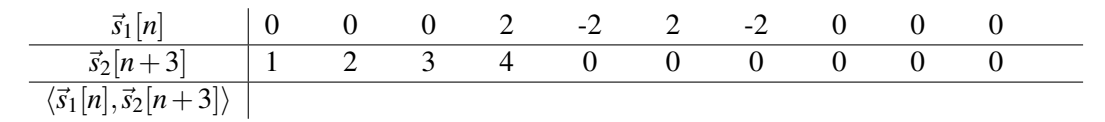

(b) Will the linear cross-correlation of  $\vec{s}_2$  with  $\vec{s}_1$  (corr $_{\vec{s}_1}(\vec{s}_2)[k]$ ) be the same as the cross-correlation of  $\vec{s}_1$ with  $\vec{s}_2$  (corr $_{\vec{s}_2}(\vec{s}_1)[k]$ )? You can use the iPython notebook **prob12.ipynb** to figure this out. How are they related to each other?

Now, we will review the procedure to perform linear cross-correlation between one signal that is periodic with a period of 4 and another that is finite length and extended with zeros as in the previous parts. As an example, we will compute the linear correlation corr $_{\vec{p}_2}(\vec{s}_1)[k]$  between the periodic signal  $\vec{p}_2$  (with period 4), formed by repeating  $\vec{s}_2$ , and the finite length signal  $\vec{s}_1$  extended with zeros. The result will be a periodic signal with period 4.

The periodic signal,  $\vec{p}_2$ , formed by repeating  $\vec{s}_2$  is plotted below for indices -4 to 7. It is defined and non-zero for all indices from  $-\infty$  to  $+\infty$ .

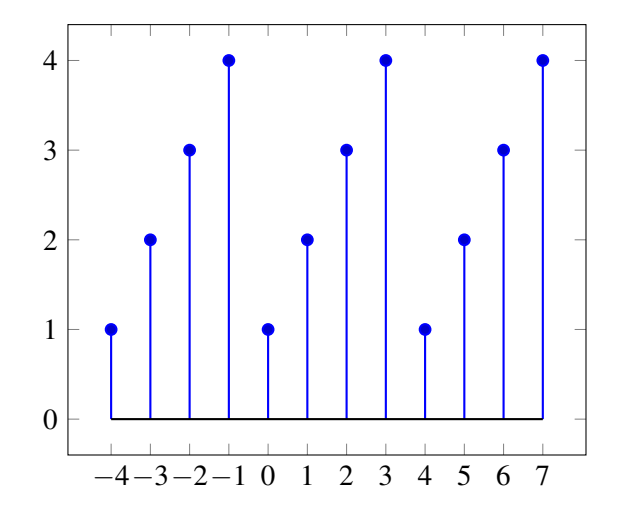

We compute one period of the result of the cross-correlation by starting at a shift of *k* = −1 and ending at a shift of  $k = 2$ .

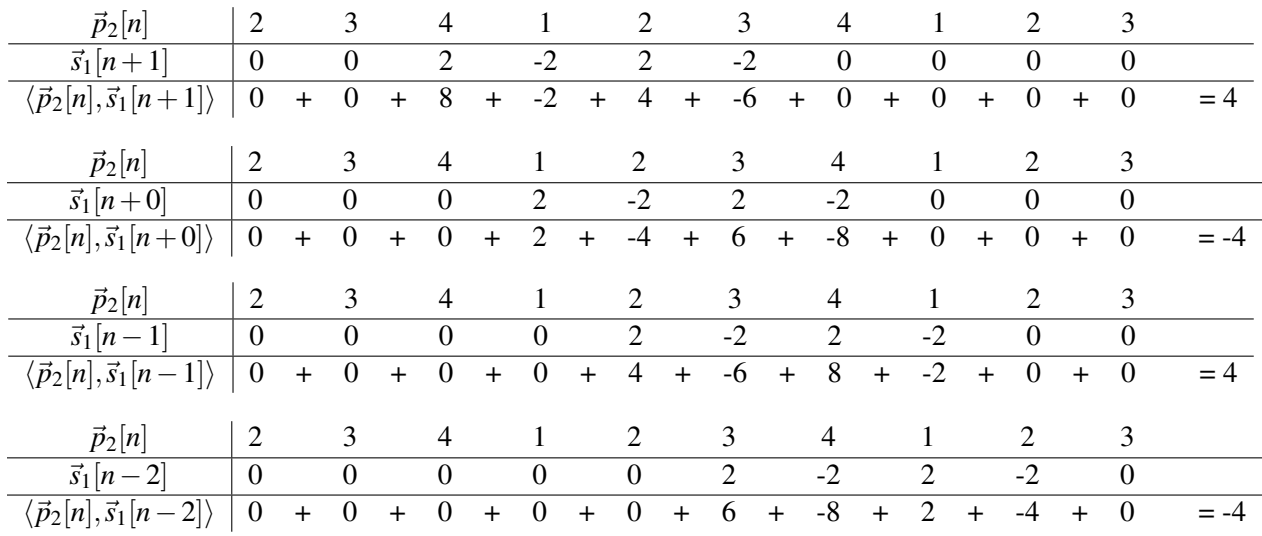

The computed single period of the resulting linear cross correlation is plotted below.

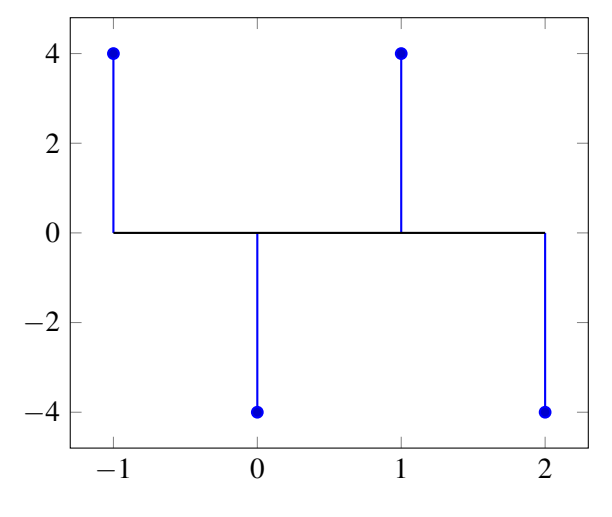

The resulting linear cross correlation for shifts from  $k = -4$  to  $k = 7$  is plotted below.

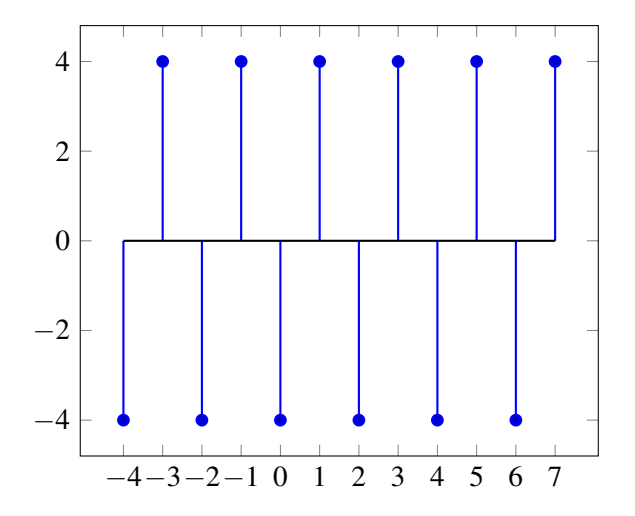

(c) Repeat the procedure described above to compute the correlation corr $_{\vec{p}_1}(\vec{s}_1)[k]$  between a periodic signal  $\vec{p}_1$  (with period 4), formed by repeating  $\vec{s}_1$ , and the finite-length signal  $\vec{s}_1$  extended with zeros. Like the example, evaluate tables like the one below for  $k = -3$  for different shifts and plot a single period of the result.

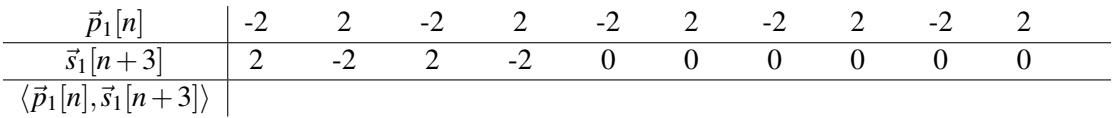

#### 6. Cauchy-Schwarz Inequality

*(Contributors: Amanda Jackson, Avi Pandey, Gireeja Ranade, Michael Kellman, Panos Zarkos, Richard Liou, Vijay Govindarajan, Titan Yuan)*

*Learning Goal: The objective of this problem is to understand and prove the Cauchy-Schwarz inequality for real-valued vectors.*

The Cauchy-Schwarz inequality states that for two vectors  $\vec{v}, \vec{w} \in \mathbb{R}^n$ :

$$
|\langle \vec{v}, \vec{w} \rangle| = |\vec{v}^T \vec{w}| \le ||\vec{v}|| \cdot ||\vec{w}||
$$

In this problem we will prove the Cauchy-Schwarz inequality for vectors in  $\mathbb{R}^2$ .

Take two vectors:  $\vec{v} = r \begin{bmatrix} \cos \theta \\ \sin \theta \end{bmatrix}$  $\sin\theta$ and  $\vec{w} = t \begin{bmatrix} \cos \phi \\ \sin \phi \end{bmatrix}$ sin $\phi$ , where  $r > 0$ ,  $t > 0$ ,  $\theta$ , and  $\phi$  are scalars. Make sure you understand why any vector in  $\mathbb{R}^2$  can be expressed this way and why it is acceptable to restrict  $r, t > 0$ .

- (a) In terms of some or all of the variables *r*, *t*,  $\theta$ , and  $\phi$ , what are  $\|\vec{v}\|$  and  $\|\vec{w}\|$ ?
- (b) In terms of some or all of the variables *r*, *t*,  $\theta$ , and  $\phi$ , what is  $\langle \vec{v}, \vec{w} \rangle$ ?
- (c) Show that the Cauchy-Schwarz inequality holds for any two vectors in R 2 . *Hint: consider your results from part (b). Also recall*  $-1 \le \cos x \le 1$  *and use both inequalities.*
- (d) Note that the inequality states that the inner product of two vectors must be less than *or equal to* the product of their magnitudes. What conditions must the vectors satisfy for the equality to hold? In other words, when is  $\langle \vec{v}, \vec{w} \rangle = ||\vec{v}|| \cdot ||\vec{w}||?$

## 7. Homework Process and Study Group

Who did you work with on this homework? List names and student ID's. (In case you met people at homework party or in office hours, you can also just describe the group.) How did you work on this homework? If you worked in your study group, explain what role each student played for the meetings this week.